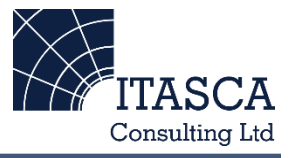

## **Software Development**

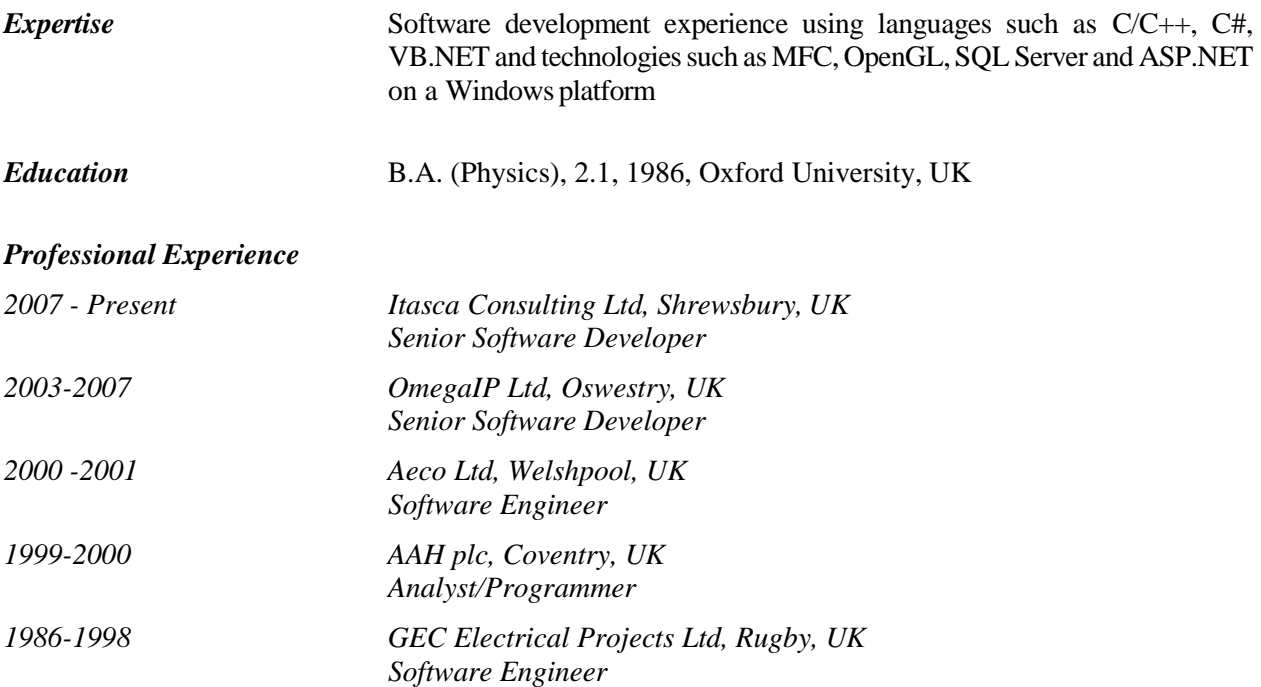

## *Project Experience*

*Development:* Extensive work on enhancing the InSite software, an integrated tool for microseismic acquisition, processing, data management and visualization. Enhanced data acquisition systems used with the company's laboratory test equipment. Worked with Visual Studio, C++, MFC, OpenGL and TCP/IP sockets. Used an Agile software development approach.

In previous employment roles, developed a web front-end using ASP.NET for managing data held in an SQL Server database; worked on an IP telephony-based system using VB.NET/C#, OpenH323, ATL/COM; developed multi-threaded PC-based applications using OS/2, Win32 API, DOS, C/C++ in retail, engineering and automation environments; worked on embedded software using the Intel language PL/M and performed network programming using TCP/IP sockets to communicate with PLCs.